## Recent Developments in KASH

Osmanbey Uzunkol

Institut für Mathematik Technische Universität Berlin

4 0 8

4 何 ▶

4 重 下 一心語  $\rightarrow$ ≞ <span id="page-0-0"></span> $299$ 

## **Overview**

- KANT Computational Algebraic Number Theory (C-Library)
- KASH KANT Shell (GAP 3 with extensions)
- QaoS Query algebraic objects System (Database)
- **GIANT** Graphical Algebraic Number Theory (Graphical User Interface)

<span id="page-1-0"></span>つくへ

## **History**

- 1987 KANT V1 (Fortran Library)
- 1992 KANT V2 (C Library), built on the Cayley platform
- 1994 KANT V4 (C Library), built on the Magma platform
- 1995 KASH 1.0 (KANT Shell), based on GAP 3
- 1996 KASH 1.7, Database for number fields
- 1999 KASH 2.1
- 2004 KASH 2.4, WWW Database, webkash
- 2005 KASH 3, graphical user interface GiANT, QaoS Databases

医单侧 医单侧

<span id="page-2-0"></span> $\Omega$ 

## Architecture

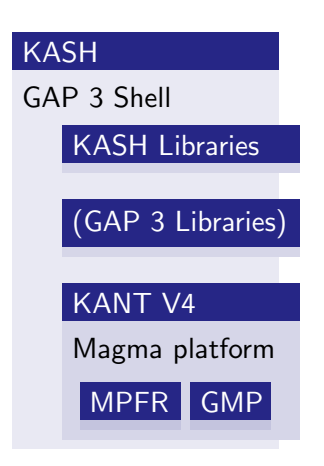

4 0 8

4 何 ▶

→ 君 ▶ → 君 ▶

唐

<span id="page-3-0"></span> $299$ 

# **Architecture**

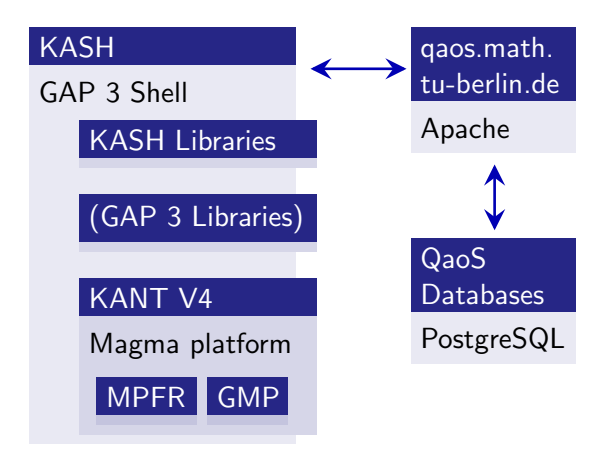

4 0 8

→ 母→

 $\mathcal{A} \xrightarrow{\sim} \mathcal{B} \rightarrow \mathcal{A} \xrightarrow{\sim} \mathcal{B} \rightarrow$ 

 $\equiv$ 

つくへ

## Architecture

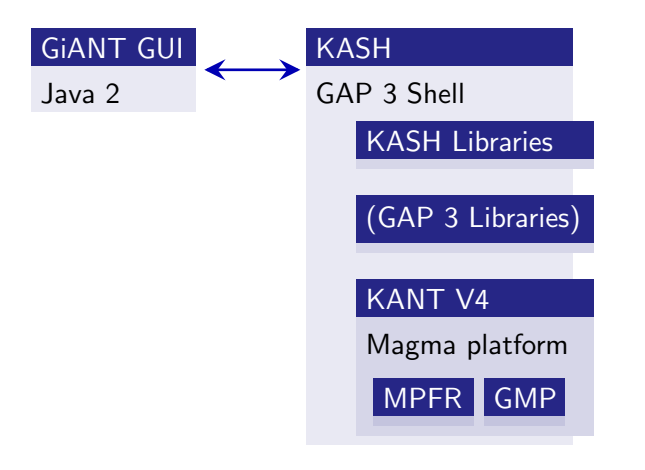

4 0 8

4 何 ▶

医单侧 医单侧

Ξ

<span id="page-5-0"></span> $299$ 

<span id="page-6-0"></span> $299$ 

≞

# KASH 3 – Features

#### Number Fields

- Integral Bases
- Galois Groups up to Degree 23
- **Unit Groups**
- **Class Groups**
- **Class Fields**

4 0 F

4 何 ▶

化重复 化重变

# KASH 3 – Features

#### Number Fields

#### Function Fields

- **Finite and Infinite Maximal Orders**
- **Unit Groups**
- Riemann Roch Spaces
- **Divisor Class Groups**

4 17 18 4 伊  $\rightarrow$ 4 重 下 一本語  $\,$ ≞  $299$ 

メロメ メ母メ メミメメミメ

 $299$ 

≞

# KASH 3 – Features

#### Number Fields

Function Fields

#### Local Fields

- p-adic Fields
- **Laurent Series**
- **Polynomial Factorization**
- **[Unit Groups]**

# KASH 3 – Features

Number Fields

Function Fields

Local Fields

### Diophantine Equations

- **Norm Equations**
- **Thue Equations**
- **Unit Equations**

4 0 8

- ∢ 何 ▶ -∢ ヨ ▶ -∢ ヨ

<span id="page-9-0"></span>つくへ

<span id="page-10-0"></span>つくへ

# KASH 3 Help System

#### Features

- **Inline documentation**
- Represented as KASH records
- **Help system written in the shell**
- **Handbooks and tutorials are** compiled from the same source (Inline Documentation)
- **HTML** and print version via XML output
- $\blacksquare$  Inline help with complex search patterns

# KASH 3 Help System

#### **Features**

- **Inline documentation**
- Represented as KASH records
- **Help system written in the shell**
- **Handbooks and tutorials are** compiled from the same source (Inline Documentation)
- **HTML** and print version via XML output
- $\blacksquare$  Inline help with complex search patterns

#### Search Patterns

- **F**ull Text  $(?\)$
- Name (?)
- Substring of Name (?!)
- Input Signature  $(?)$
- **Output Types**  $(?)$

医单头 化

<span id="page-11-0"></span>つくへ

 $\equiv$ 

化重复 化重变

 $299$ 

# Documentation Entries

### Kinds of Documentation Entries

- **Keyword**
- $\blacksquare$  Type
- **Function**
- Constant
- Statement
- **Reference**

4 0 8

4 何 ▶

# Documentation Entries

#### Kinds of Documentation Entries

- Keyword
- $\blacksquare$  Type
- **Function**
- Constant
- Statement
- **Reference**

#### Documentation Record Entries

- **Name, Signature**
- **Examples**
- Cross References
- **Authors**
- **Literature References**

 $\sim$  m  $\sim$ 

 $\Omega$ 

 $E = \Omega$ 

- ∢ 何 ▶ -∢ ヨ ▶ -∢ ヨ ▶ --

# KASH 3 Help Example

kash% ?!Type

- 1108: DecompositionType(<ord^num> O, <elt-ord^rat> p) -> <seq()>
- 3243: Types
- 3277: NewType(<string> newtype, <elt-ord^rat> level) -> <type>
- 3279: ShowTypes()
- $3280: Type(*any* > obj)$  ->  $$
- 3299: type

kash% ?3280

イ伊 トマ ヨ ト マ ヨ トー

 $299$ 

GB.

# KASH 3 Help Example

kash% ?3280

```
#ab84be: FUNCTION (3280)
Type(\langleany> obj) -> \langletype>
```
PURPOSE:

```
Returns the type of 'obj'. If 'obj' is extended, i.e., it is a
record with a 'base' component, then the type of the base component
is returned. If 'obj' is a record with a 'type' component 'obj.type'
is returned.
```
EXAMPLE:  $Type(3);$ 

SEE ALSO: 3243: Types 3277: NewType(<string> newtype, <elt-ord^rat> level) -> <type> 3450: record

化重变 化重

<span id="page-16-0"></span> $209$ 

# KASH 3 – Types

### Goals and Constraints

- **Matching of Datatypes from C-Library**
- **Representation of Categories**
- **Easy Type Matching for Overloading**
- **User Defined Types**

メロメ メ御 メメ きょく きょう

唐

 $299$ 

# KASH 3 Type System

### Modular Types

$$
\texttt{[elt-]} \ \langle \textit{algebraic structure} \rangle^{\texttt{`}} \langle \textit{specific} \rangle \texttt{[}/\langle \dots \rangle \texttt{]}
$$

つくへ

# KASH 3 Type System

### Modular Types

$$
\texttt{[elt-]} \ \langle \textit{algebraic structure} \rangle^{\texttt{`}} \ \langle \textit{specificr} \rangle \texttt{[}/ \langle \dots \rangle \texttt{]}
$$

### Examples

atoms for *algebraic structure* alg, fld, ord, ... atoms for specifier  $f$  in, num, pol, ...

 $\sim$   $\sim$ 

同

 $\rightarrow$ 

化重 网络重

 $\rightarrow$ 

つくへ

# KASH 3 Type System

### Modular Types

$$
\texttt{[elt-]} \ \langle \textit{algebraic structure} \rangle \, \hat{}\, \langle \textit{specific} \rangle \big[\,/\, \langle \dots \rangle \big]
$$

### Examples

atoms for *algebraic structure* alg, fld, ord, ... atoms for specifier  $f$  in, num, pol, ...

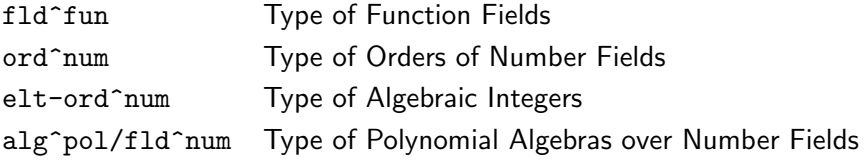

 $\sim$   $\sim$ 

同

 $\rightarrow$ 

化重 网络重

 $\rightarrow$ 

<span id="page-20-0"></span> $299$ 

イヨメ イヨメ

# KASH 3 – Methods

### Type Matching

any matches any atom

loc (local) matches ser (power series) or pad (p-adic)

 $\Omega$ 

# KASH 3 – Methods

### Type Matching

any matches any atom

loc (local) matches ser (power series) or pad (p-adic)

### Examples

elt-any^num matches the type of algebraic integers and numbers elt-ord^loc matches elt-ord^pad, elt-ord^ser

→ 伊 ▶ → 手 ▶ →

<span id="page-22-0"></span>つくへ

# KASH 3 – Methods

### Type Matching

any matches any atom

loc (local) matches ser (power series) or pad (p-adic)

## Examples

elt-any^num matches the type of algebraic integers and numbers elt-ord^loc matches elt-ord^pad, elt-ord^ser

#### Methods

InstallMethod(documentation record, function)

installs function as a method with name and signature given by the documentation record.

<span id="page-23-0"></span> $\Omega$ 

## KASH 3 – Extended Objects

#### Records with .base Entry

Records are treated like their .base component by methods and internal functions.

<span id="page-24-0"></span> $QQ$ 

# KASH 3 – Extended Objects

#### Records with .base Entry

Records are treated like their .base component by methods and internal functions.

#### Other Special Record Entries

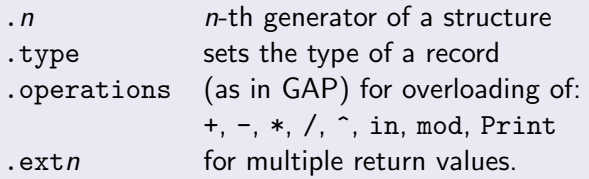

```
InstallMethod(
rec(
  name := "Map",
  kind := "FUNCTION",
  sin := [[any,"D"],[any,"C"],[func,"phi"]],
  sou := \left[ \left[ \text{map}(0) \right] \right],
  short:= "Create a map with domain 'D' and codomain 'C' "
            +"from the function 'phi'. ",
  see := [DoCHash("Composition(map(),map())"]),
 function(domain,codomain,phi)
  return rec( base := phi,
      domain := domain.
      codomain := codomain,
      type := map(Type(domain),Type(codomain)),
      operations := rec(Print := \_Print\_map, \ \ast:=Composition));
end
);
```
<span id="page-25-0"></span>→ 伊 ▶ → 君 ▶ → 君 ▶ → 君 → つんぺ

```
InstallMethod(
rec(
  name := "Composition",
  kind := "FUNCTION".sin := [[map(), "phi"], [map(), "psi"], [map(), [map()sou := \left[ \left[ \text{map}(0) \right] \right],
  short:= "The composition 'phi*psi' of the maps 'phi' and 'psi'.",
  ex := ["add5 := Map(Z, Z, function(a) return a+5; end);"+
     "add5; add5(2); add10 := Composition(add5, add5); add10(2);"],
  see := [DocHash("Map(any,any,func)")]
 ),
 function(phi,psi)
  return rec( base := function(a) return phi(psi(a)); end,
      domain := Domain(psi),
      codomain := Codomain(phi),
      type := map(Type(Domain(psi)),Type(Codomain(phi))),
      operations := rec(Print := _Print_map, \ \X:=Composition));
end
);
                                                K ロ > K @ ▶ K 글 > K 글 > H 글 + K Q Q Q
```

```
kash% add5 := Map(Z, Z, function(a) return a+5; end);
Mapping from ord^rat: Z to ord^rat: Z
kash% add5(2);
7
kash% add10 := add5*add5;
Mapping from ord^rat: Z to ord^rat: Z
kash% add10(2);
12
```
イ伊 トイヨ トイヨ ト

 $\mathbb{B}$   $\Omega$ 

[Introduction](#page-1-0) [KASH 3](#page-6-0) GIANT [End](#page-30-0) GIANT

# GiANT – Graphical Algorithmic Number Theory

written by Aneesh Karve

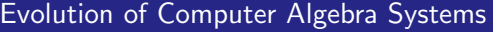

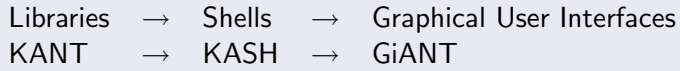

### GiANT is a Desktop Environment for working with Number Fields

 $\sim$ 

医单侧 医单侧

<span id="page-28-0"></span> $\Omega$ 

[Introduction](#page-1-0) [KASH 3](#page-6-0) GIANT [End](#page-30-0) GIANT

# GiANT – Graphical Algorithmic Number Theory

written by Aneesh Karve

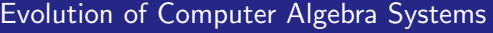

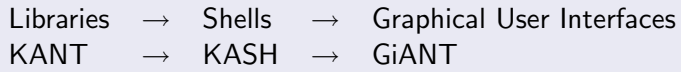

### GiANT is a Desktop Environment for working with Number Fields

- Desktop shows Towers of Field Extensions
- **Moving of Elements, Ideals, and Polynomials by Drag & Drop**
- **Arithmetic with Elements, Ideals, and Polynomials**
- **Computation of Invariants**
- Architecture: KASH 2.5, Java 2

化重变 化重变

<span id="page-29-0"></span> $209$ 

#### KASH can be downloaded from:

[http://www.math.tu-berlin.de/](http://www.math.tu-berlin.de/~kant)∼kant

#### GiANT is released under the GPL, see:

<http://giantsystem.sourceforge.net>

## Thank You

Osmanbey Uzunkol [Recent Developments in KASH](#page-0-0)

 $\mathcal{A} \xrightarrow{\sim} \mathcal{B} \rightarrow \mathcal{A} \xrightarrow{\sim} \mathcal{B} \rightarrow$ 

A B

<span id="page-30-0"></span> $QQ$